## PLR PRODUCTS AND AFFILIATE PROGRAMS SUCCESS!

Hello, this is Webmaster David Harp with my brand new ebook which will explain in full detail How to Make Money on the Internet! If you are frustrated by all of the promises on how to make money on the Internet, but have not yet put together a money making system. Look no further, I know what you want, you want to know exactly what to do to get your Information products out there and on auto-pilot catching gobs of hard cash as it swims through the Internet River!

The Internet Money Making Frenzy launched in my life in November 2004, when I purchased "The 'Insider Secrets' to Marketing your Business on the Internet Part 1 and Part 2" by Corey Rudi. These are 2 huge three ring binders with over 1,000 pages and 2 CDs. But at that time I was still on stuck not knowing how to make money on the Internet!

Then about a year later I got my hands on "Millions at the Kitchen Table" by J R Isaksen. That short ebook opened my eyes to the reality of the lucrative business of Information Products!

Then, I knew how to make money on the Internet but was at a loss as to how to begin!

Even though the book cost almost \$20 I had been given free resale rights. At that time I attempted to set up a website and resale the book. I didn't know much about search engines at the time but I was determined to succeed!

I shared this information with two very good friends of mine. I said this is the way to go! I explained a little bit about the lucrative opportunity in the world of selling Information Products on the Internet.

That was about two years ago.

In the last few months I decided I wanted to start a Master Mind Group. I spoke with these two friends to see if they were interested. We all agreed to do it. It can be challenging sometimes to get three minds synergizing on the same thing.

Well, as it goes, that seed that was planted two years ago in my two friends has finally come to fruition! One of the Master Mind Group members, Will Jordan (not his real name), he chooses this alias because his real name is hard to pronounce.

He found himself going Balistic on the Internet soaking up all kinds of information while surfing the Internet waves. I don't know how many months he spent doing this.

At the same time, there had been a long break between us, (I had thought that the Master Mind Group had completely dissolved), I tried to find other trusted friends of mine to form a similar group.

Finally, Will Jordan touched base with me and said "I've got something to tell you!"

We finally got together. I, Will Jordan and Troy Johnson his brother. To my amazement these guys had kept the fire going and were extremely stoked, even more than I thought I was!

Well, what happened was, these guys, Will Jordan especially, was just pouring out information like crazy to me.

I continually paused him to take notes. He and his brother had developed a product called: "100 money making reports."

Shortly after that, they had a bundle of 40 resale rights ebooks that were and still are being sold for \$8.95 on the Internet.

If you want gobs of resources with free resale rights click <a href="http://tinyurl.com/335b7c">http://tinyurl.com/335b7c</a>

The site is all on auto pilot. The Master Mind Group was making money in their sleep!

Anyway, I brought a notebook with me and I spent days listening to almost everything Will Jordan learned. I asked questions and tried to comprehend as much as I could. The way money is being made on the Internet today is

continually twisting and advancing, at least that's what I think now, as opposed to a year or two ago.

So after I had received all this information, I digested it and regurgitated it and now I see how it all goes together, or at best, most of it.

It's been less than a month and now I'm compelled to write an ebook. One that is different. One that is for the Newbie!

I had the job of reconciling; blogs, article directories, Press Releases, Free PLR ebooks, affiliate links, Adsense, autoresponders, one time offers, rebranding, Squidoo, Joint Venture givaways, Pay Pal, Pay Loadz, file mangers, etc.

I've put together a sure **8 step** system for the "Newbie" that doesn't know what to do **RIGHT NOW!** 

Or anybody else for that matter!

# This course takes you step by step, so there is no question of what button to click next!

This is one of the very best ways to make money online and it's simple. This I would say is a foundation to virtually all other ways to make money on the Internet and there are too many to name here.

This is one of the very best ways to make money on the internet and it won't cost you a dime!

## Memorize this system and you will have a valuable skill.

It took me 3 long weeks to write this book and I will go into precise detail. I've printed it out and I look at it to help myself to follow the steps more smoothly and quickly, as I put my other digital products together.

"Dave, you're telling me that if I download your free **Start-Finish Making Money on the Internet Mini-Course**, It won't cost me a dime to make this money?"

"Friend, that's right! I send you to the free links and sites to get this thing launched; there is nothing you have to buy!"

"Dave, how do you benefit by giving away this valuable information to me?"

"I'm glad you asked! I benefit by getting more traffic to my sites when you take advantage of the Viral Marketing traffic generator, which can literally drive a million visitors to your site!! And any backend products you decide to purchase.

I just want to be known for providing the freshest, cutting edge material available!

Just follow each step as I hold your hand while we navigate the sites together, to get your Internet business going and you making money! I am going through each step in full detail so that I don't leave any important element out. All you then will need to do is duplicate the exact same steps over and over to make a Fortune in no time!!

Let's Go!

### STEP 1

**GET YOUR FREE PLR PRODUCT FREE** 

This is going to be your Information product that you will promote. An Information product is a product that can be downloaded and uploaded electronically when it is in digital form. This can be ebooks, software and any other multimedia. Now we are working on getting you a free PLR ebook to sell or give away with your affiliate and site links weaved inside.

Copy this site address, <a href="http://tinyurl.com/2hzety">http://tinyurl.com/2hzety</a> into your web browser and click go. Read through all of your Awesome Membership Benefits and then sign up. Now this is where you will get your free PLR products where you can alter them and put your name on them, put your affiliate links in them and alter or change them to meet your specific criteria.

Enter your first name and email address in the form below to lock in your membership. Log into your Affiliate Program and Your Private Members Area! Click on Downloads to bring up the page to get your free items. Click <a href="https://example.com/here">here</a>. Now you're in The Free Members Download Area.

After clicking the Icon, the next page uploads. We will have to download WINZIP to open the products, thus click on <a href="here">here</a>. Select the download tab. Click <a href="free">Free</a> downloads. Click <a href="free">trial pay</a>. Now fill out the form. And follow the rest of the instructions.

Skim through the download choices and choose one download that you like. Click <u>save</u> and add it to your desktop. Now I will give you the exact order to Unzip your PLR pack and create it into a folder on your desktop that will make it available to use. Okay the PLR Pak is on your desktop, thus close out your web browser.

- Click on the PLR Pak icon.
- Click to download.
- Click Save on file download pop up.
- Click <u>Save</u> to your desktop.
- Open folder.
- Close web browser screen.
- Dbl. click PLR Pak that's on your desktop.
- Click Extract to icon.
- Click OK.
- Click <u>Add</u> icon.

- Select PLR Pak.
- Click OK.
- Click OK again.
- Click SFX icon.
- Click OK.
- Close out the screen.

Finally open your PLR Pak folder which has everything you need to create your own Information product. This is your product, which you can sell, give away, and alter in any way. But in our case, and for this best way to make money on the Internet, we are going to give it away free with our link to our income source. More about that later!

### Now you're ready for step 2!

### STEP 2

## **GET YOUR FREE AFFILIATE PRODUCT LINKS**

That was effortless, wasn't it? I know it can be terribly overwhelming out there being bombarded with so much information. And then trying to figure out how it all goes together. That's what motivated me to write this book. If I could just show you one of the very best ways to make money on the Internet, something you could do over and over, you would have memorized and learned a valuable skill that you could take anywhere!

Copy this site address, <a href="http://tinyurl.com/slse5">http://tinyurl.com/slse5</a> into your web browser and click go. Click on <a href="Sign Up">Sign Up</a> and then <a href="Select a nickname for your new account!">Select a nickname for your new account!</a> After submitting, check your email to get your ClickBank password, then click on <a href="May Account">My Account</a> and log in. then click on <a href="Marketplace">Marketplace</a> and in the box select Internet or Marketing, and on the right ,click <a href="sort">sort</a> scroll down and select <a href="\$\frac{\$/\$sale}{\$}\$. Press <a href="go">go</a> and when your affiliate list appears select one you like and view the sales letter and after that close the sales page and click <a href="create hoplink">create hoplink</a>. In the next box copy and paste your affiliate link on a Microsoft Word document on your desktop,

this is your income source. You will weave in this link in your PLR free ebook that you will give away, so when viewers see it in your ebook that you will give away for free to get it out into the Internet market place and click on your link and read the sales page and buy the product, you will get up to 75% commission or less, depending on the payout agreement of the particular affiliate program that you chose.

I hope you have enjoyed everything so far and after you have mastered this system, you will think of new ways to generate Cash and be able to understand other online money making strategies. Now you're ready to set up your free website page where you will drive traffic to make your ebook available for download, which has your affiliate link inside and that you will give away for free!!

### STEP 3

**GET YOUR FREE BLOG** 

### Create a blog in 3 easy steps:

- 1. Create an account
- 2. Name your blog
- 3. Choose a template

A blog is your easy-to-use web site, where you can quickly post thoughts; interact with people, and more. All for FREE.

Copy this site address, <a href="http://tinyurl.com/ysba2k">http://tinyurl.com/ysba2k</a> into your web browser and click go. Click on the orange arrow: Create Your Blog Now. Fill in the form to create your Google Account. Now name your blog. This should relate to the Free PLR book that you are giving away for free download which has your affiliate money making link inside. We haven't put the link in yet, because we will do that later. But for now let's get your blog setup.

Now that you have named your blog and have named your blog site address click continue. Now choose your template. Your blog is now complete, click start posting. Now type in the title of your ebook and fill in the description of your new ebook. To do this easily, just open up the folder on your desktop that you have already created, copy and paste a section that is interesting into the box.

Now click the <u>Publish post</u> button at the bottom.

Select <u>view blog</u> tab to see your results. Like that? I hope you did, because I liked what I saw on my new blog!

### Now:

- Click New post.
- Select the <u>Template tab</u>.
- Click <u>Add Page element</u>.
- Click Add to blog.
- Select <u>Picture</u>.
- Click <u>Browse</u> button.
- Click on <u>Images</u> folder inside your <u>PRL Pak</u> folder to open it.
- Right click on each image to preview it.
- Click the <u>open</u> button if you like it.
- Click <u>Save changes</u>.

- Select View blog.
- Click New post.
- Select the <u>Settings tab</u>.

In the description box you will want to type in some key words and these words will appear in your title box in smaller print.

Now click <u>Save settings</u> button. You are done for now working on your blog and now you're ready to go on to the next step!

If you want to see really good examples of how to do this:

http://tinvurl.com/2uz7vh

And

http://tinyurl.com/29ltue

### STEP 4

## INSERT YOUR AFFILIATE LINK INTO YOUR PLR EBOOK

Now we are going to weave in your money making affiliate link. We'll go back to Clickbank and look at the sales page of the product you are promoting. Look for some powerful eye grabbing sales copy to the buyer that will induce him to click on the link and buy!

Copy and paste this site address, <a href="http://tinyurl.com/slse5">http://tinyurl.com/slse5</a> into your web browser and click go.

Click My Accout

Type in your username and password

Click Login

Click Marketplace

Select the <u>category</u> as you did before

Select the sort by option as you did before

Click Go

Select View pitch page of your affiliate

Copy and paste the page to a Word Doc to your desktop

Now open your PLR ebook product and read through it. There may be some gray letters that were set aside for you to insert your name and links. If so just click on it and change it. Each product is different so the PLR product you chose maybe a little different.

Now look for an area where you can recommend your affiliate product. Copy and paste a few words or lines from the sales letter to describe the product and insert the link below.

You have completed your FIRST Information product, **CONGRATULATIONS!** 

Save the new changes. This will be the product we'll upload to our file manager where your customers can download it for FREE!!

Let's go to the next step now!

### STEP 5

<u>UPLOAD YOUR NEW PRODUCT TO</u>

<u>YOUR ONLINE FILE MANAGER FOR</u>

<u>FREE AND ADD THE LINK TO YOUR</u>

<u>BLOG</u>

Copy this site address, <a href="http://tinyurl.com/2cfgme">http://tinyurl.com/2cfgme</a> into your web browser and click go.

- Click <u>Register here</u>
- Fill out form
- Go to your email acct. and activate the link
- Login to your account
- Now you're on the <u>Project</u> page
- Enter title and description
- Click Submit
- Copy and paste new link to Word doc. On your desktop

- Back to Savefile site
- Click on <u>Upload file</u> page
- Select file **Browse**
- Find your product
- Click on it
- Click open
- Fill in the rest of the page
- Click <u>Upload file</u>

Uploading... and processing.... Should appear (if it doesn't you may have to do it all over again)

Now click on your Savefile link that you've copied and pasted and click on it to confirm that it works!

Next we need to make this download link workable on your blog. So now go to your blog and sign in.

- Click <u>Next post</u>
- Select <u>Template</u> tab
- Click <u>Add page element</u>
- Select Add link
- Fill in title
- Fill in new site URL, that's your new Savefile link

- Fill in site name, use these words <u>click</u> <u>here!</u>
- Click <u>Save changes</u>
- Select View blog

Now pass your mouse cursor over the click here! You should see the go to icon. Now click it to see it work!!

**Excellent!** You are learning at accelerated speeds. All you then will need to do is duplicate the exact same steps over and over and over again to make a Fortune in no time!!

### STEP 6

GET A MILLION VISTORS TO YOUR
BLOG WITH YOUR FREE VIRAL
WEBPAGE

Now I'm going to show you how to generate over a million visitors to your blog site with this FREE viral marketing concept!

Copy and paste this site address, <a href="http://tinyurl.com/2d6guu">http://tinyurl.com/2d6guu</a>

into your web browser and click go. Scroll down to step 1. Click on each site below and enter the "sponsor ad code" in the corresponding boxes.

In step 2 fill in your information and click submit.

Now you will have 4 emails to open. You'll get your user ID and activate your new acct. by clicking on the link.

Now go to Free Viral.com to log in. Now you're in the members area.

Click on <u>Get my url and banner</u> tab. Scroll down to promotion method #3: Banner Ads.

Choose one of the two and copy and paste the html./javascript,it's in red letters.

Now, log back into your blog account.

Click on Layout

Click on Add page element at the bottom of the page

In the content box paste the html./javascript Save changes.

View your blog

Scroll down and click on the banner Now you should be at your Viral Marketing Webpage

Scroll down to view your ad positioned in #1

**Very good,** we have learned in a very short time, which takes others weeks or months to discover. In the next chapter we will set up another income source: Adsense. Let's go!!

### STEP 7

**GET MORE MONEY WITH GOOGLE ADSENSE!** 

Copy and paste this site address, <a href="http://tinyurl.com/2n9gz">http://tinyurl.com/2n9gz</a> into your web browser and click go. Sign up for your Adsense account and submit your application. You'll have to wait about a week to get your approval. After getting your reply from Adsense, click on the link to quickly set up your account.

- Watch Adsense demo
- Log into your account
- Click <u>I accept conditions</u> at the bottom of the page
- Your Report page uploads
- Submit your tax information
- Submit method of payment
- Select Adsense tab
- Click Adsense for content
- Click Continue 3 times
- Copy Adsense code
- Go to your blog
- Select <u>layout</u> tab
- Select <u>Adsense</u>
- Select Colors and format
- Click Save changes
- View blog

Awesome!!! You have accomplished so very much in so short of time. Now you have learned a very valuable skill that you can take anywhere in the world!

### STEP 8

## SUBMIT TO AS MANY FREE ARITCLE DIRECTORIES AS POSSIBLE!

In this chapter you will learn that the last link is to promote your link for your blog to as many free article submission directory sites as possible. This will be your main thrust. This is how we will promote our new Information product.

All you have to do now is type into the search engines free article submission directories. And submit a short summary of your new ebook with your blog link at the bottom. Now the ball is in your court. I'll have more BIG TIME SECRETS available soon.

#### **Ebook Submission Resources**

- 1. http://www.free-ebooks.net/submissionForm.php
- 2. http://www.ebookdirectory.com/
- 3. http://www.bizzydays.com/submit\_ebook.htm
- 4. http://www.ebooksubmit.com/
- 5. http://www.knowbetter.com/
- 6. http://bookwire.com/
- 7. <a href="http://published.com/">http://published.com/</a>
- 8. http://readerscentral.com/
- 9. http://www.ebook-publishing-tools.com/ebook\_promotion.html
- 10. http://www.ebookbroadcast.com
- 11. http://www.buildebooks.com/
- 12. http://www.ebookpalace.com
- 13. http://www.ebooksnbytes.com
- 14. http://www.websuccessmaker.com
- 15. http://www.jogena.com
- 16. http://www.ebookheaven.co.uk
- 17. http://www.free-ebooks.net
- 18. http://ebooks.searchking.com
- 19. http://www.mindlikewater.com
- 20. http://www.learningfountain.com
- 21. http://www.bitbooks.com
- 22. http://www.ebookdirectory.com
- 23. http://www.e-bookdirectory.com
- 24. http://www.published.com
- 25. http://www.claytabletpublishing.com
- 26. http://www.ebooksearchengine.com
- 27. http://www.ebookjungle.com
- 28. http://www.theebookking.com
- 29. http://www.e-book-zone.com/

- 30. www.articlesbase.com
- 31. www.ezinesarticles.com
- 32. www.articledashboard.com
- 33. www.reprintarticles.com

### **BONUS IDEAS!**

Also get your product out there with these traffic generating ideas:

- Get a Squidoo lens at Squidoo.com
- 2. Put it on Googlebase
- 3. Google pages
- 4. Freewebs.com
- Joint Venture Giveaways
- Ebook Directories and Submission sites
- 7. Sell it on Ebay
- 8. Post your link on groups and forums

## MY HIGHLY RECOMMENDED RESOURCES TO BLAST YOU OFF!

"WARNING! If your the type of person that is easily shocked, offended or rattled, I urge you to <u>leave this page</u> now because chances are you're about to explode...

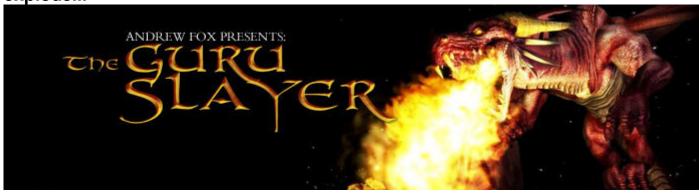

...I'm about to expose the system that anyone can use to "<u>BEAT the guru's</u>" at their own game!

Click here to watch FREE an 11 minute PROOF video of the Guru Slayer in action - \$74,431 of affiliate sales from 2 promotions!

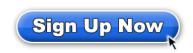

It's time to even the score...

#### **CLICK\_NOW!**

"Discover How YOU, Too Can Have Your Very Own Instant Collection Of BRAND NEW, Smoking Hot Products, And Make Handsome Profits Selling These Products <u>As Your Own</u>"

#### Dear Professional Marketer,

Many leading Internet Marketers are often lauding the importance of having your own product if you want to succeed BIG time... and earn BIG bucks.

One of the beauties of having your own Product is that you can earn your sales instantly rather than wait for someone else to pay you your affiliate checks, and *only a paltry percentage* on top of that.

Which is perfect, of course, since you can also brand yourself in the process.

I've also come to know of marketers who publish their work offline, too, simply by converting their E-Books into hard copy paperbacks - exploding their income further.

### "But There's A Problem..."

... and it's called **product development** or **product creation**.

But believe me: selling your own Info Product is **too lucrative to be passed on** just because of this barrier.

So let's evaluate your **BEST** option possible:

#### Solution #1: Write Your Own E-Book(s)/Software

Often times, creating your own Info Product demands **a lot** of writing skill, expertise, niche marketing research, and **incredible** knowledge on your part.

And if you don't have any flair or time for writing or you absolutely hate it, you will do well to leave this option out.

#### Solution #2: Hire A Ghostwriter/Programmer

Some call this the "secret weapon" of gurus. Engaging ghostwriters/programmers can be one of your best choices... only if you can afford it.

And if you don't have at least a few hundred dollars to trust someone else to do the writing/Creating for you, you will have to leave this option out, too.

#### **Solution #3: Purchase Products With Resell Rights**

This can be a good and fast way to have instant products to resell and pocket **100%** of the profits. The downside, however, is that **you don't own the product**.

In other words, you can only do so much with the product as the ultimate copyright holder is the product author.

## "And If None Of The First 3 Solutions Are In Your Favor, Then..."

... may I suggest that you drop your product development chores and get your hands on...

Not One Or Two, But <u>9</u> New, Smoking Hot Info Products - Complete With Master Resell Rights!

And if you order now, I will throw in <u>7</u> Bonus Incentives to encourage you to purchase today!

**These Bonuses are Complete with Free Give Away Rights!** 

**No need** for product development from scratch **nor** paying *expensive* ghostwriting / programmer fees... these products are yours to swap <u>in the next mouse click!</u>

## "Let Me Tell You About The Products You Will Be Calling Your Own In The Next Click..."

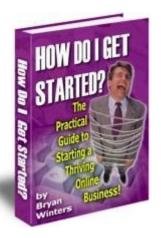

Master Resell Rights Product #1:

### **How Do I Get Started?**

10 Chapters, Master Resell Rights!

The Practical Guide to Starting a Thriving Online Business: If you want to know how to start accepting credit cards and what software to use in developing your website this book will show you how! Cash in on sales as others are still finding out what they need to do to get started right away!

**Value \$19.95** 

Master Resell Rights Product #2:

### **Affiliate Money Machine!**

30 Pages, Master Resell Rights!

With This 7-Step "Affiliate Money Machine" System, I Dare Say You Can Start From Scratch And Begin To Bank In Affiliate Commissions In As Little As 7 Days From Now! Learn the secrets from the best!

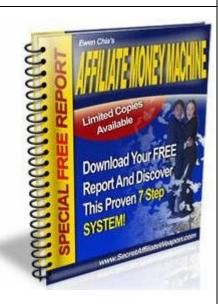

Value \$14.95

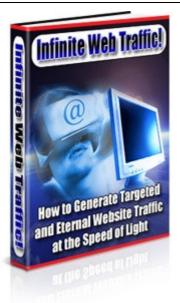

Master Resell Rights Product #3:

### **Infinite Web Traffic!**

127 Pages, Master Resell Rights!

How to Generate Targeted and Eternal Website Traffic at the Speed of Light!

A goldmine of information on how to explode your traffic generating capabilities!

Have you ever wondered why after you may have submitted your email address to get a gift they make you confirm it by clicking on a link inside your email? Find out why here and a whole lot more!

Value \$29.95

Master Resell Rights Product #4:

## **Instant Email Popup Generator!**

**Software, Master Resell Rights!** 

An Easy Way For Your Visitors To Opt-In! This new software lets you type in the blanks to create your messages. A great way to increase your list!

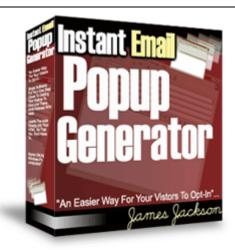

**Value \$89** 

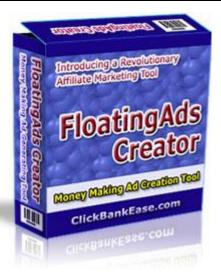

Master Resell Rights Product #5:

### Floating Ads Creator!

**Software, Master Resell Rights!** 

Money Making Ad Creation Tool! Awesome code generating software does the work for you. Another one of the online money making tools that you need!

**Value \$99** 

Master Resell Rights Product #6:

### **Viral Blast!**

21 Pages, Master Resell Rights!

7 Million Free Visitors Blasted To Your Website! Feel the earth tremor as 7 million visitors' blast their way to you giving you total victory!

When implemented, this system will effortlessly drive millions to you!

Value \$29.95

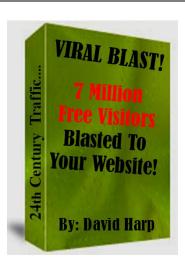

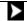

Master Resell Rights Product #7:

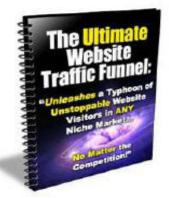

### The Ultimate Website **Traffic Funnel!**

25 Pages, Master Resell Rights!

**Unleashes a Typhoon of Unstoppable Website Visitors in ANY Niche Market NO MATTER THE COMPETION!** One big plus regarding my strategies and methods is that they work extremely well for general niches that are high paving in terms of Adsense and affiliate income.

Value \$29.95

Master Resell Rights Product #8:

### **Amazing Traffic Formula!**

8 Pages, Master Resell Rights!

How to get a flood of targeted visitors and build your own opt-in Subscribers List at NO COST! Crazy and full of impact, mind blowing golden nuggets unknown to a majority of the online world! But now you can have it when you click below!

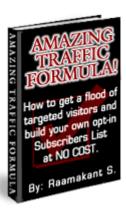

#### Value \$19.95

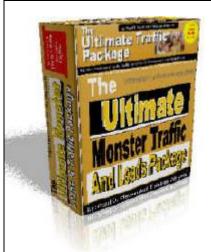

Master Resell Rights Product #9:

### The Ultimate Traffic Package!

Software, Master Resell Rights!

The Ultimate Monster Traffic And Leads Package! Sign up with all the provided FREE Traffic Websites Provided, activate your accounts and retrieve your Start-Page, Auto-Surf, Surf-Pages URLs and Links with which you'll customize this viral traffic tool.

**Value \$59** 

And if you order now, I will throw in <u>7</u> Bonus Incentives to encourage you to purchase today!

**These Bonuses are Complete with Free Give Away Rights!** 

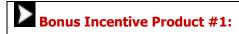

### **Turbo Charged Traffic!**

17 Pages, Give Away Rights!

Your 7 day guide to massive traffic! This short report is packed with traffic getting secrets that most don't even think about, but it's your free gift with your purchase!

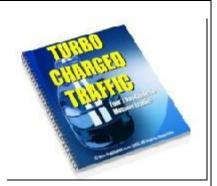

#### Value \$14.95

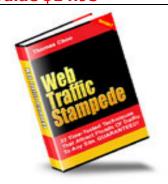

**Bonus Incentive Product #2:** 

### **Web Traffic Stampede!**

31 Pages, Give Away Rights!

22 Time-Tested Techniques That Attract Floods Of Traffic To Any Site, GUARANTEED!

**Value \$19.95** 

**Bonus Incentive Product #3:** 

### **Plug-In Traffic Machine!**

13 Pages, Give Away Rights!

Unleash Avalanches of Instant Cash Into Your Account Without Spending a Dime on Traffic!

Value \$14.95

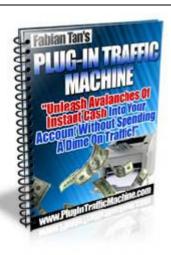

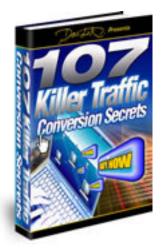

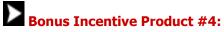

### **107 Killer Traffic Conversion** Secrets!

15 Pages, Give Away Rights!

Known as the "The World's #1 Website Conversion Expert," Dan is the "go-to" Internet copy genius that's created hundreds of moneymaking ads and sales letters for clients in more than 49 different industries...

#### Value \$18.95

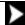

Bonus Incentive Product #5:

### **Internet Startup Secrets!**

23 Pages, Give Away Rights!

**How Internet Millionaires Wire Their Mind to Create Massive Fortunes Online!** 

Value \$24.95

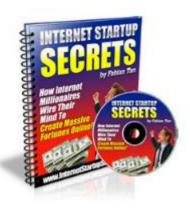

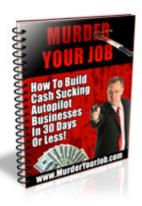

Bonus Incentive Product #6:

### **Murder Your Job!**

49 Pages, Give Away Rights!

How To Build Cash Sucking Autopilot Businesses in 30 Days or Less! In depth how to make money online course!

Value\$49

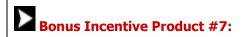

### **Traffic Report!**

17 Pages, Give Away Rights!

How to Skyrocket your Targeted Website Traffic in 7 Days!

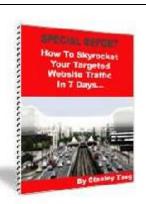

Value \$14.95

You Receive The Master Resell Rights To These 9
Products Which Includes The Professional Written Sales
Pages And Stunning Graphics And The Giveaway Rights
To These 7 Free Bonuses, That's 16 In All, But Only If
You Act Fast And Grab This No-Brainer Deal I have laid
Out For You.

## "Grab This Package Right Now While It's Still Available!"

**Grab The Whole Package Right Now For Only....** 

**JUST \$19** 

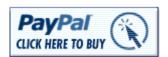

#### **CLICK\_HERE!**

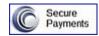

Your Partner in Success!

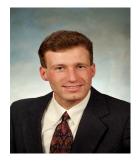

### David Harp

**P.S.** Finally, here's your golden opportunity to own the **Master Resell Rights** to 9 brand new products and 7 Bonuses for **cents on the dollar** and *skip* weeks of product development chores! Act now and save yourself weeks and maybe even months of product development nirvana!

**There is NO refund policy** attached with this offer, due to the nature of this offer. When you note the "Master Resell Rights", you will understand why. This is because once someone has downloaded these products, I'll have no idea what will happen next. You may take action, do things right and make money. Or you may do it all wrong - or even do nothing.

If you think that this offer is risky because of the "no refund" policy or don't have any plans with the products, then I advice you to leave this page. **But if you're serious about your <u>Internet Marketing</u> business and have solid plans on using the products, then I urge you to act upon this offer right now!** 

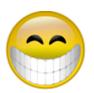

"Dave, You've Convinced me, I'm Clicking NOW!"

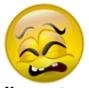

"Dave, I'm not convinced that this is an Exceptional Deal, so I'm not clicking."

## Still JUST \$19

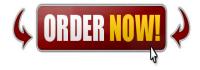

**CLICK\_HERE!**